## D2 Apps - Student Orientation Lesson Series

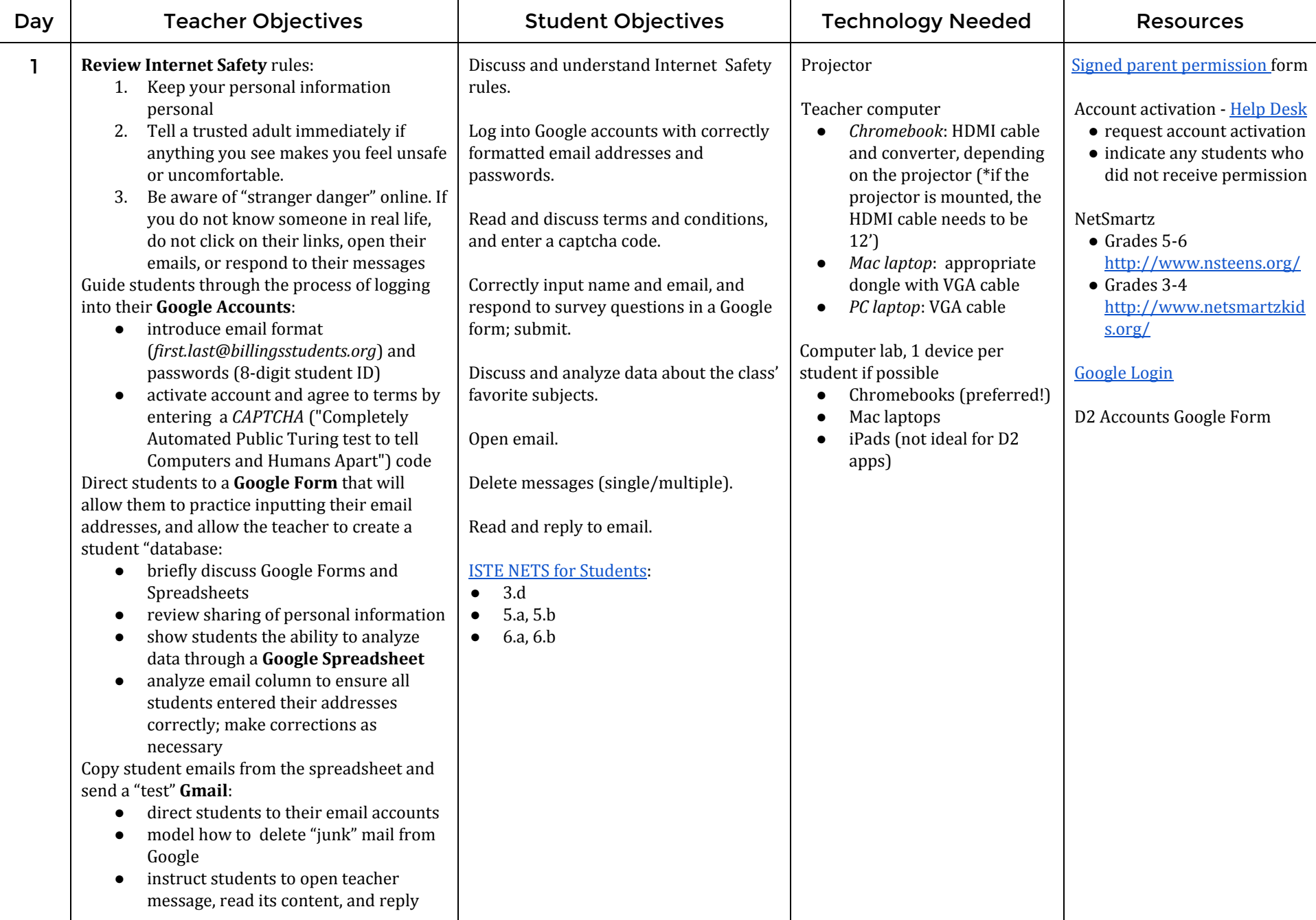

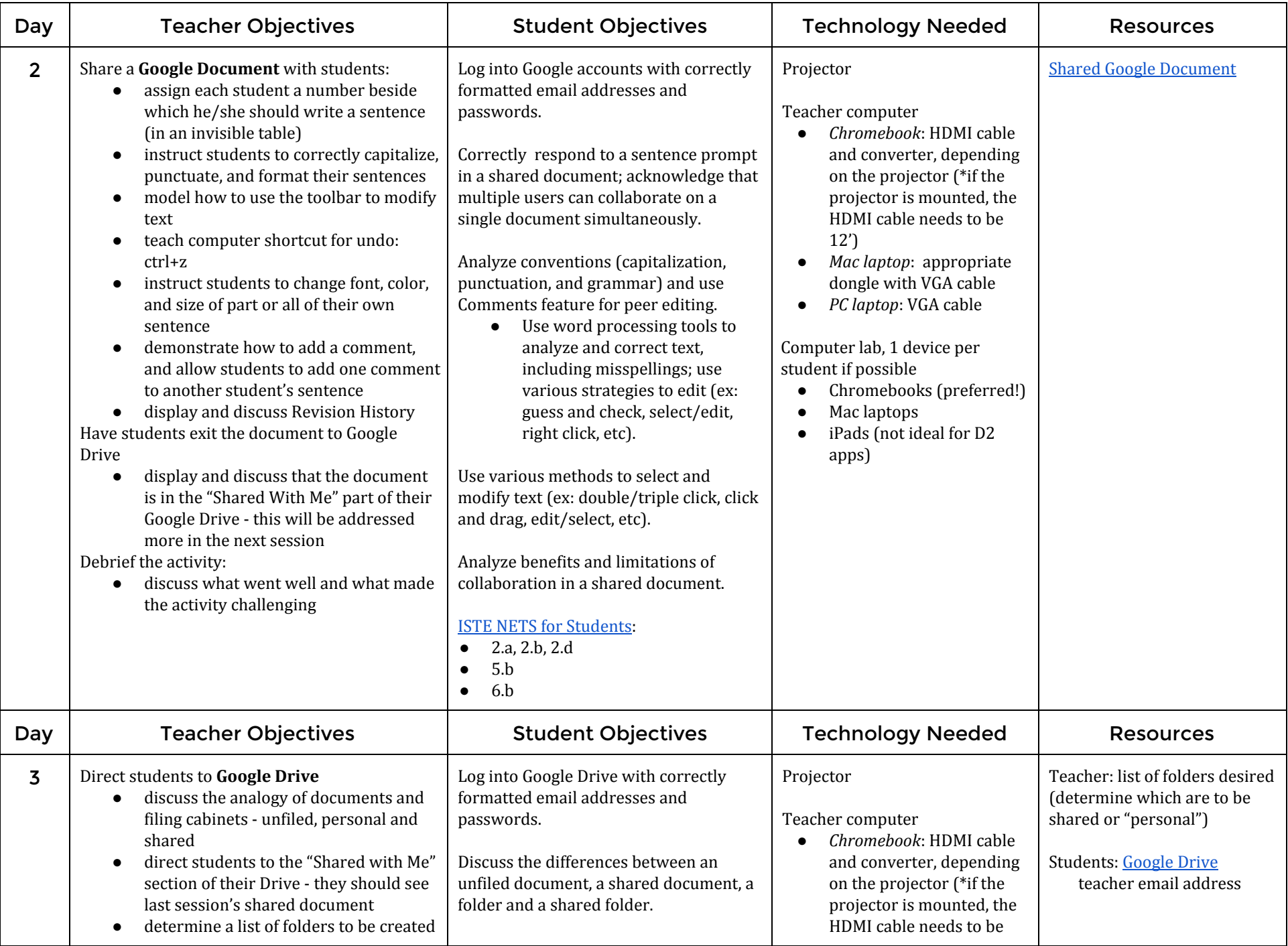

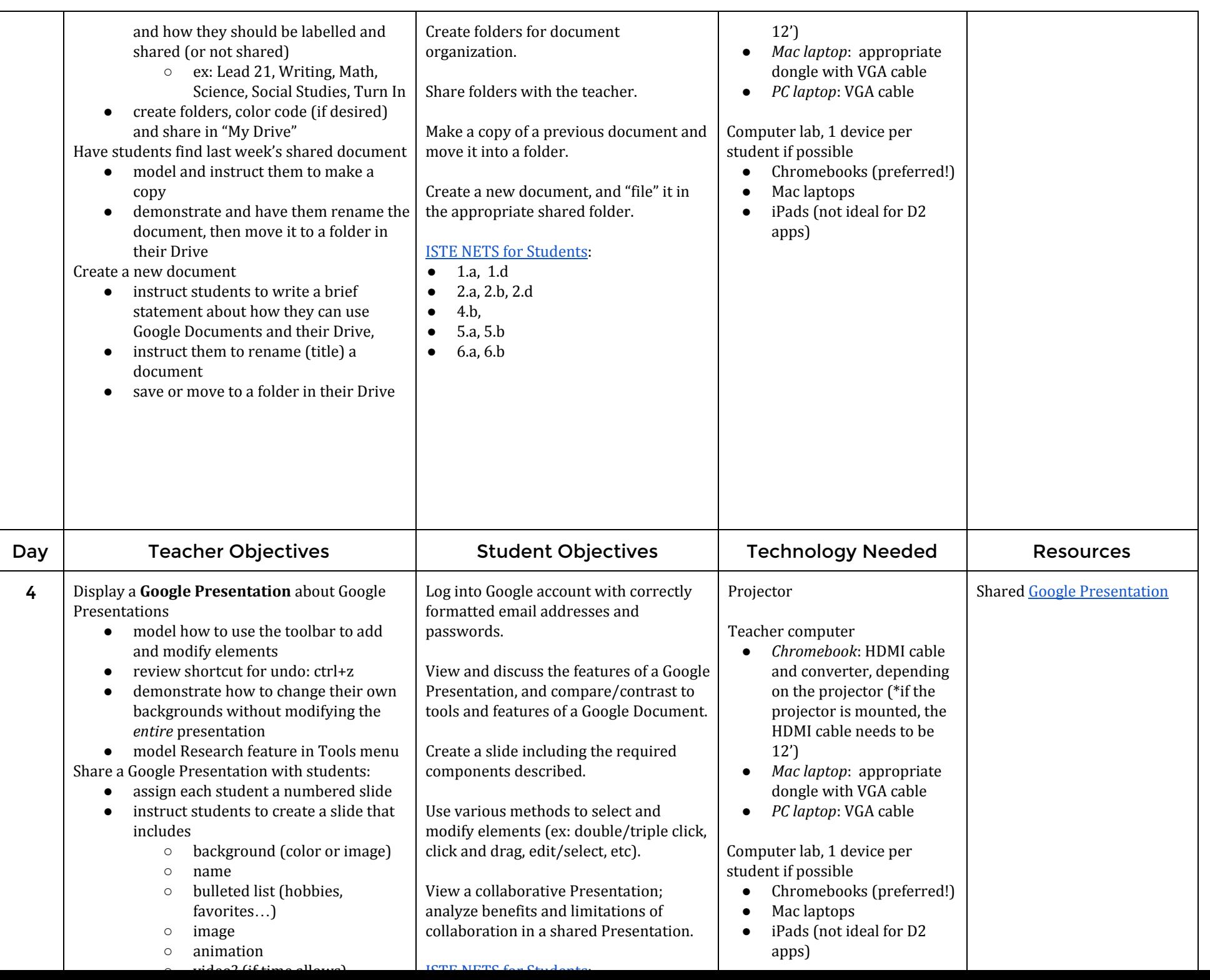

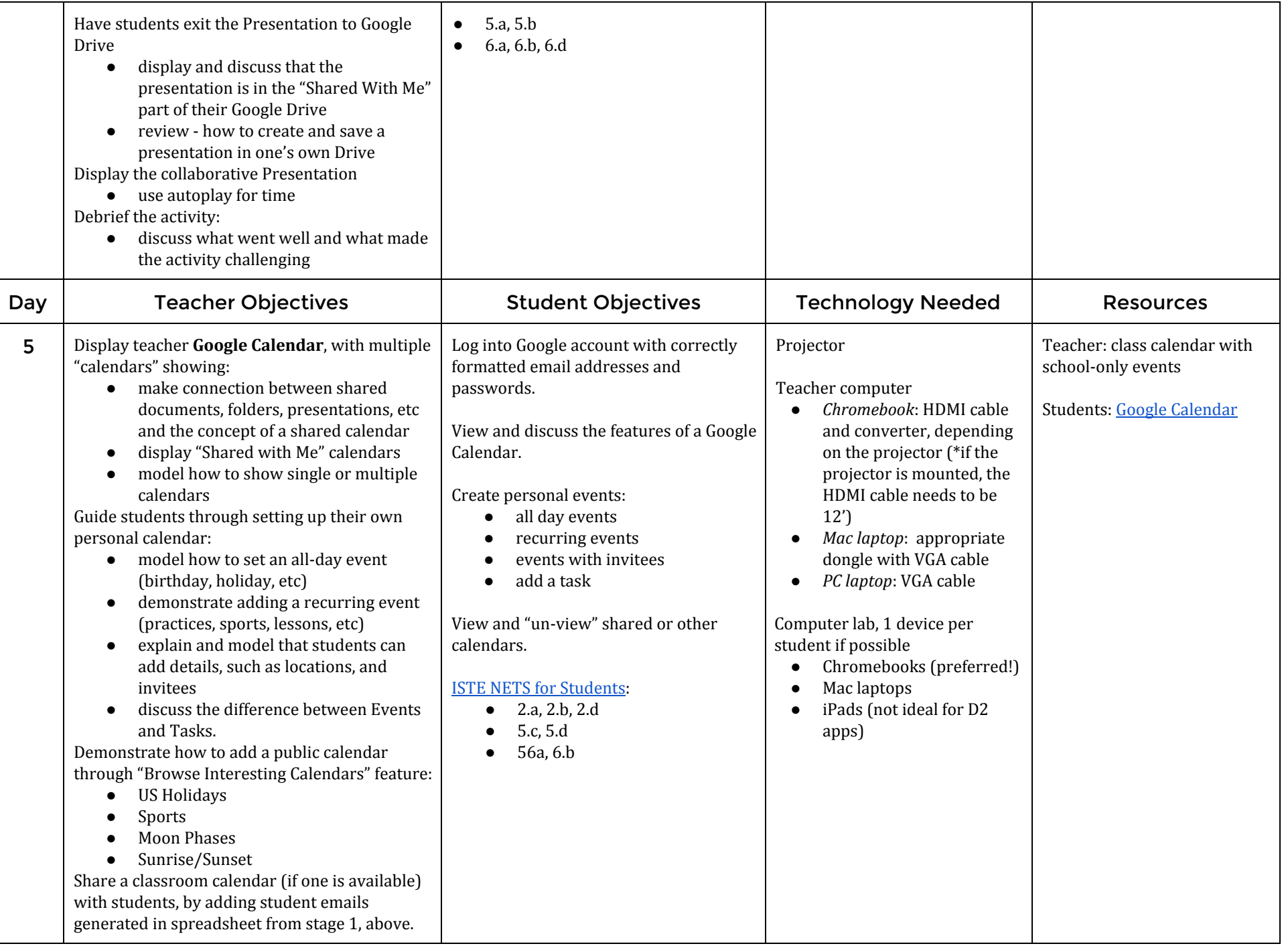